Ladybug On Desktop Crack Free License Key Free Download [Mac/Win] [Latest-2022]

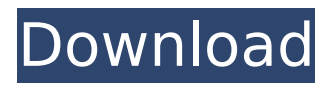

### **Ladybug On Desktop License Keygen Free For PC**

> Add ladybugs to your desktop with this cool program. > Ladybug on Desktop Torrent Download is a small and fun program that helps users add ladybugs on their desktop. This type of tool can be used to play a trick on a family member or friend, as they are very realistic. There is no limit to the number of bugs you can add. > The interface is minimal, which means that any type of person is able to find their way around this application without encountering any issues or needing previous experience with computers. > At startup, the program goes into the system tray and pops up five such insects that will take over your computer screen. By right clicking on the icon (in the form of a ladybug of course) a context menu opens, from which you can access all the actions available. > For example, you can access the developer's website and see other products and details about Ladybug on Desktop Cracked Accounts. In addition to that, you can exit, add one or five more ladybugs, close all the insects, and open the settings panel. > This software utility enables you to set up several options from the preferences window, such as loading it on startup, inputting the number of bugs to start with, and making it always stay on top of other applications. > To sum up, Ladybug on Desktop is a small piece of software that enables you to add an unlimited number of ladybugs on your desktop. You can also have fun with it by installing it on a friend's computer. Features: > Add ladybugs to your desktop with this cool program. > Ladybug on Desktop is a small and fun program that helps users add ladybugs on their desktop. This type of tool can be used to play a trick on a family member or friend, as they are very realistic. There is no limit to the number of bugs you can add. > The interface is minimal, which means that any type of person is able to find their way around this application without encountering any issues or needing previous experience with computers. > At startup, the program goes into the system tray and pops up five such insects that will take over your computer screen. By right clicking on the icon (in the form of a ladybug of course) a context menu opens, from which you can access all the actions available. > For

example, you can access the developer's website and see other products and details about Ladybug on Desktop. In addition to that, you can exit

## **Ladybug On Desktop Crack+ (Updated 2022)**

A famous software manufacturer offers a free antivirus program but there are other types of free antivirus software that are worth checking out. In this article, we have compiled a list of 10 best free antivirus applications for Windows 7, Windows 8, Windows 8.1, Windows 10/8.1 and Windows Server 2008/2012. All these free antivirus programs are free to download and use and it will be extremely useful to be able to control all the computer viruses. All of these free antivirus software are highly efficient and you can download and install them in no time. Should free antivirus software be used? There is no doubt that free software is an excellent thing. It is free to download and install and can be used at no cost. The software is also highly efficient as it does not need to use a lot of resources. Most of the free antivirus software are also available for all three operating systems. The antivirus protection is also very good and you should be able to download different types of viruses. This means that you can protect your computer against all types of threats by using free antivirus software. 10 Best Free Antivirus Software for Windows Now that you know about free software, you can either choose a single antivirus program or opt for a free antivirus utility pack. There are many of such free antivirus applications that are available online and these applications are configured to work using the different antivirus scanning engines. So you must be really careful in installing software that promises real-time protection from malicious software. Don't go with free antivirus software that is supported by limited features. It is highly recommended that you choose only a single free antivirus utility that has many features. You can always search the Internet for a free antivirus program that is available in the software store. Avira Free Antivirus is a free antivirus software that is available for all three operating systems. The program is also highly efficient as it does not use a lot of resources. Its AV engine is based on the famous and well-known antivirus engine called c-WINAVG. You can install the software on the operating system that you want to protect. It runs smoothly

on Windows XP, Vista, 7, 8, and 8.1. Avira Free Antivirus has a compact design that makes its toolbar simple and easy to use. There are many tools available in the software that enable you to manage the settings of the antivirus utility pack. b7e8fdf5c8

### **Ladybug On Desktop Crack Free**

Ladybug on Desktop is a small and fun program that helps users add ladybugs on their desktop. This type of tool can be used to play a trick on a family member or friend, as they are very realistic. There is no limit to the number of bugs you can add. The interface is minimal, which means that any type of person is able to find their way around this application without encountering any issues or needing previous experience with computers. At startup, the program goes into the system tray and pops up five such insects that will take over your computer screen. By right clicking on the icon (in the form of a ladybug of course) a context menu opens, from which you can access all the actions available. For example, you can access the developer's website and see other products and details about Ladybug on Desktop. In addition to that, you can exit, add one or five more ladybugs, close all the insects, and open the settings panel. This software utility enables you to set up several options from the preferences window, such as loading it on startup, inputting the number of bugs to start with, and making it always stay on top of other applications. Features of Ladybug on Desktop: Free for personal use; Free software and open source; Install on many different platforms; An unlimited number of ladybugs can be added; Quick start; Helpful user manual to get you started. How to install Ladybug on Desktop: First of all, you need to ensure that your Windows system meets the minimum requirements of the program's developers. It includes a graphical interface, so that it is easy to use on your computer. After this is done, you will need to download the latest version of the software. To do that, you need to use BitTorrent. Make sure that you have BitTorrent set up correctly on your computer. Also, you need to have the latest version of the software installed on your computer in order to download the application. Use the latest version of the software by double clicking it, and then follow the instructions. How to use Ladybug on Desktop: After you have installed the software, the bugs will start popping up on your screen. This is the first thing you need to do. Right click on the first ladybug you see and then click on the

context menu that is associated with it. From the context menu that pops up

## **What's New in the?**

Ladybug on Desktop is a small and fun program that helps users add ladybugs on their desktop. This type of tool can be used to play a trick on a family member or friend, as they are very realistic. There is no limit to the number of bugs you can add. The interface is minimal, which means that any type of person is able to find their way around this application without encountering any issues or needing previous experience with computers. At startup, the program goes into the system tray and pops up five such insects that will take over your computer screen. By right clicking on the icon (in the form of a ladybug of course) a context menu opens, from which you can access all the actions available. For example, you can access the developer's website and see other products and details about Ladybug on Desktop. In addition to that, you can exit, add one or five more ladybugs, close all the insects, and open the settings panel. This software utility enables you to set up several options from the preferences window, such as loading it on startup, inputting the number of bugs to start with, and making it always stay on top of other applications. To sum up, Ladybug on Desktop is a small piece of software that enables you to add an unlimited number of ladybugs on your desktop. You can also have fun with it by installing it on a friend's computer. Ladybug on Desktop Description: Free Download Ladybug on Desktop. Save the file to your desktop to start the download. Ladybug on Desktop is a small and fun program that helps users add ladybugs on their desktop. This type of tool can be used to play a trick on a family member or friend, as they are very realistic. There is no limit to the number of bugs you can add. The interface is minimal, which means that any type of person is able to find their way around this application without encountering any issues or needing previous experience with computers. At startup, the program goes into the system tray and pops up five such insects that will take over your computer screen. By right clicking on the icon (in the form of a ladybug of course) a context menu opens, from which you can access all the actions available. For example, you can access the developer's website and see other products and

details about Ladybug on Desktop. In addition to that, you can exit, add one or five more ladybugs, close

# **System Requirements For Ladybug On Desktop:**

If you are looking for a racing experience packed with exciting action, skill and strategy, we are here to help. To ensure a fluid, immersive experience, we recommend the following hardware specifications for our most demanding racing games. Minimum: OS: Windows 7 Processor: Intel Core 2 Duo (2.0 GHz or faster) Memory: 4 GB RAM Graphics: NVIDIA GeForce GTX 275 (1 GB VRAM) or newer or AMD Radeon HD 3870 (1 GB VRAM) or newer DirectX: DirectX 11 Hard

<https://www.ocacp.com/wp-content/uploads/2022/07/hatdute.pdf> [https://diarustpleaddasub.wixsite.com/enaglorud/post/quran-files-downloader](https://diarustpleaddasub.wixsite.com/enaglorud/post/quran-files-downloader-crack-free-x64)[crack-free-x64](https://diarustpleaddasub.wixsite.com/enaglorud/post/quran-files-downloader-crack-free-x64) [https://resistanceschool.info/server-pinger-crack-patch-with-serial-key](https://resistanceschool.info/server-pinger-crack-patch-with-serial-key-latest-2022/)[latest-2022/](https://resistanceschool.info/server-pinger-crack-patch-with-serial-key-latest-2022/) <https://travelfamilynetwork.com/wp-content/uploads/2022/07/ItelPop.pdf> [https://www.rsm.global/croatia/en/system/files/webform/job](https://www.rsm.global/croatia/en/system/files/webform/job-cv/sancray862.pdf)[cv/sancray862.pdf](https://www.rsm.global/croatia/en/system/files/webform/job-cv/sancray862.pdf) <https://gjurmet.com/en/autostart-explorer-march-2022/> [https://ictlife.vn/upload/files/2022/07/DEvFNEPDiF3iVTVN8pV8\\_04\\_31c09629c](https://ictlife.vn/upload/files/2022/07/DEvFNEPDiF3iVTVN8pV8_04_31c09629c98597183c14adfdb3e74dda_file.pdf) [98597183c14adfdb3e74dda\\_file.pdf](https://ictlife.vn/upload/files/2022/07/DEvFNEPDiF3iVTVN8pV8_04_31c09629c98597183c14adfdb3e74dda_file.pdf) [https://parisine.com/wp](https://parisine.com/wp-content/uploads/2022/07/Kobo_Converter__Crack___Free_Latest_2022.pdf)[content/uploads/2022/07/Kobo\\_Converter\\_\\_Crack\\_\\_\\_Free\\_Latest\\_2022.pdf](https://parisine.com/wp-content/uploads/2022/07/Kobo_Converter__Crack___Free_Latest_2022.pdf) <http://www.mick0711.com/2022/07/04/archive-converter-free-latest-2022/> [http://lovelyonadime.com/kernrate-viewer-crack-updated-2022/kernrate](http://lovelyonadime.com/kernrate-viewer-crack-updated-2022/kernrate-viewer-crack-updated-2022/)[viewer-crack-updated-2022/](http://lovelyonadime.com/kernrate-viewer-crack-updated-2022/kernrate-viewer-crack-updated-2022/) [http://igpsclub.ru/social/upload/files/2022/07/R1TsaxXvD2uVqqmZ2oL7\\_04\\_e](http://igpsclub.ru/social/upload/files/2022/07/R1TsaxXvD2uVqqmZ2oL7_04_ee175011405e4ab6507e5541e038161c_file.pdf) [e175011405e4ab6507e5541e038161c\\_file.pdf](http://igpsclub.ru/social/upload/files/2022/07/R1TsaxXvD2uVqqmZ2oL7_04_ee175011405e4ab6507e5541e038161c_file.pdf) [https://missionmieuxetre.com/2022/07/04/rnall-viewer-crack-lifetime](https://missionmieuxetre.com/2022/07/04/rnall-viewer-crack-lifetime-activation-code-download/)[activation-code-download/](https://missionmieuxetre.com/2022/07/04/rnall-viewer-crack-lifetime-activation-code-download/) [https://moniispace.com/upload/files/2022/07/CkynOb2bkslhzP7DrF2l\\_04\\_ee17](https://moniispace.com/upload/files/2022/07/CkynOb2bkslhzP7DrF2l_04_ee175011405e4ab6507e5541e038161c_file.pdf) [5011405e4ab6507e5541e038161c\\_file.pdf](https://moniispace.com/upload/files/2022/07/CkynOb2bkslhzP7DrF2l_04_ee175011405e4ab6507e5541e038161c_file.pdf)

[https://marketstory360.com/news/46537/be-a-ringtone-dj-and-mix-multiple](https://marketstory360.com/news/46537/be-a-ringtone-dj-and-mix-multiple-mp3s-1-01-license-key/)[mp3s-1-01-license-key/](https://marketstory360.com/news/46537/be-a-ringtone-dj-and-mix-multiple-mp3s-1-01-license-key/)

[https://topnotchjobboard.com/system/files/webform/resume/youtube-video](https://topnotchjobboard.com/system/files/webform/resume/youtube-video-linker.pdf)[linker.pdf](https://topnotchjobboard.com/system/files/webform/resume/youtube-video-linker.pdf)

[https://canariasenvivo.com/wp-](https://canariasenvivo.com/wp-content/uploads/2022/07/VLC_Replacement_Icon__Crack__WinMac.pdf)

[content/uploads/2022/07/VLC\\_Replacement\\_Icon\\_\\_Crack\\_\\_WinMac.pdf](https://canariasenvivo.com/wp-content/uploads/2022/07/VLC_Replacement_Icon__Crack__WinMac.pdf) <https://www.yesinformation.com/ytcast-1-3-0-free-download/>

[https://valentinesdaygiftguide.net/2022/07/04/boilsoft-video-converter-crack](https://valentinesdaygiftguide.net/2022/07/04/boilsoft-video-converter-crack-license-code-keygen/)[license-code-keygen/](https://valentinesdaygiftguide.net/2022/07/04/boilsoft-video-converter-crack-license-code-keygen/)

<https://pqinsel.com/pq/advert/quickmail-crack-free-win-mac/>

<https://www.acvconsultoria.com/wp-content/uploads/2022/07/jeskha.pdf>